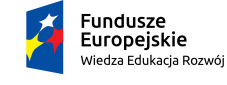

Rzeczpospolita<br>Polska

Politechnika Warszawska

Unia Europejska Europejski Fundusz Społeczny

# **Rachunek Prawdopodobieństwa i Elementy Statystyki Matematycznej**

## **Anna Dembińska**

### **Wydział Matematyki i Nauk Informacyjnych**

# **Wykład 5**

Projekt "NERW 2 PW. Nauka – Edukacja – Rozwój – Współpraca" współfinansowany jest ze środków Unii Europejskiej w ramach Europejskiego Funduszu Społecznego.

Zadanie 10 pn. "Modyfikacja programów studiów na kierunkach prowadzonych przez Wydział Matematyki i Nauk Informacyjnych", realizowane w ramach projektu "NERW 2 PW. Nauka – Edukacja – Rozwój – Współpraca", współfinansowanego ze środków Unii Europejskiej w ramach Europejskiego Funduszu Społecznego.

#### **5. ANALIZA DANYCH A WNIOSKOWANIE STATYSTYCZNE**

Statystyka obejmuje dwa nurty:

- 1. analizę danych,
- 2. wnioskowanie statystyczne.

Celem **analizy danych** jest prezentacja konkretnego zbioru danych, w sposób ukazujący jego własności; w szczególności syntetyczny opis podstawowych jego cech. Otrzymujemy wówczas wnioski, które dotyczą **wyłącznie analizowanego zbioru danych**. Na przykład mamy zebrane informacje na temat studentów studiów 1-go stopnia na kierunku Informatyka na Wydziale MiNI PW, którzy rozpoczęli owe studia w 2017 roku. Dokładniej, mamy listę tych studentów wraz z następującymi danymi:

- data urodzenia,
- płeć,
- czy student obronił pracę inżynierską na MiNI.

Na podstawie tych danych możemy stwierdzić np.

- jaki procent studentów Informatyki, rozpoczynających studia 1-go stopnia na Wydziale MiNI PW w 2017 r., obronił na tym wydziale pracę inżynierską;
- jaki procent owych studentów stanowiły kobiety;
- jaki był średni wiek owych studentów w momencie, gdy rozpoczynali studia na Informatyce na MiNI?.

Otrzymamy wyniki **dokładne** i **pewne**, ale dotyczyć będą one **jedynie** studentów 1-go stopnia Informatyki na Wydziale MiNI, którzy rozpoczęli te studia w 2017 roku.

Teraz wyobraźmy sobie, że chcemy wiedzieć:

- jaki procent studentów, rozpoczynających studia 1-go stopnia w Polsce na kierunku Informatyka, kończy te studia uzyskaniem dyplomu inżyniera;
- jaki procent studentów, rozpoczynających studia 1-go stopnia w Polsce na kierunku Informatyka, to kobiety;
- ile wynosi średni wiek osób, które rozpoczynają studia 1-go stopnia w Polsce na kierunku Informatyka.

Aby uzyskać dokładną i pewną odpowiedź na powyższe pytania, potrzebowalibyśmy zebrać dane dotyczące wszystkich osób, które rozpoczęły lub rozpoczną w Polsce studia 1-go stopnia na kierunku Informatyka. Jest to zadanie niewykonalne - teraz nie zdobędziemy danych dotyczących przyszłych studentów. Ponadto, nawet gdybyśmy zdecydowali się nasze pytania ograniczyć do studentów dotychczasowych, to zebranie odpowiednich danych byłoby trudne - czasochłonne i kosztowne, a nawet nadal niekoniecznie wykonalne, bo niektóre uczelnie mogą odmówić nam współpracy lub zwlekać z dostarczeniem stosownych danych. Pozostaje wtedy pójść na kompromis - zebrać dane dotyczące tylko wybranych studentów i na ich podstawie wyciągać wnioski o wszystkich studentach. Mamy wtedy do czynienia z **wnioskowaniem statystycznym**. Musimy w nim zwrócić uwagę na dwa aspekty.

- 1. Bardzo ważny jest odpowiedni wybór studentów do naszego badania ogólniej - **odpowiedni wybór obserwacji do próby**, tak by dobrze reprezentowały one całą populację.
- 2. Jeśli tylko jako próby nie weźmiemy całej populacji (a tak we wnioskowaniu statystycznym postępujemy), to **uzyskane wyniki nie będą ani dokładne, ani pewne - pozostaną obarczone błędem**.

#### **Analiza danych**

Jak już wspomnieliśmy, celem analizy danych jest opis podstawowych cech konkretnego zbioru danych. Często, aby taki opis uzyskać, musimy najpierw dane, zawarte w zbiorze, uporządkować i uprościć. Porządkowanie danych rozpoczynamy od ustalenia jakiego są one typu. Możemy mieć:

- **dane ilościowe**, czyli dane w postaci liczb; np. czas (w miesiącach) od rozpoczęcia studiów do obronienia dyplomu; wiek (w latach); wysokość miesięcznego stypentium (w PLN);
- **dane jakościowe** opisujące cechę jakościową, jak np. płeć, kolor oczu, zawód itp.

Do opisu danych ilościowych możemy użyć miar liczbowych.

### **MIARY LICZBOWE DLA DANYCH ILOŚCIOWYCH**

#### **1). Miary położenia:**

- miary tendencji centralnej:
	- 1. <u>średnia</u> (mean):  $\bar{x} := \frac{\sum_{i=1}^{n} x_i}{n}$  $>$  mean(wektor) lub  $>$  mean(wektor.na.rm=TRUE).gdv są obserwacje brakujące
	- 2. mediana (median) wartość środkowa > median(wektor)
	- 3. moda (dominanta) (mode) wartość najczęściej pojawiająca się w próbie;
- miary pozycji:
	- 1. dolny kwartyl (lower quartile): *Q*<sup>1</sup> > quantile(wektor,0.25)
	- 2. górny kwartyl (upper quartile): *Q*<sup>3</sup> > quantile(wektor,0.75)
	- 3. decyle, percentyle i kwantyle (deciles, percentiles and quantiles):  $q_p$

```
> quantile(wektor,c(0.1,0.99,0.85))
```
Powyższa funkcja wyznacza pierwszy decyl, 99-ty percentyl i kwantyl rzędu 0.85.

### **2). Miary rozproszenia:**

- 1. rozstęp (range): *M ax − M in*
	- > max(wektor)-min(wektor)
- 2. rozstęp międzykwartylowy (interquartile range): *IQR* := *Q*3*−Q*<sup>1</sup> > IQR(wektor)
- 3. <u>wariancja</u> (variance):  $S^2 := \frac{1}{n-1} \sum_{i=1}^n (x_i \bar{x})^2$ > var(wektor)
- 4. <u>odchylenie standardowe</u> (standard deviation):  $S := \sqrt{S^2}$ > sd(wektor)

#### **3). Miary kształtu:**

1. skośność (współczynnik asymetrii) (skewness):

$$
A := \frac{n}{(n-1)(n-2)S^3} \sum_{i=1}^{n} (x_i - \bar{x})^3
$$

Jeśli obserwacje są symetrycznie rozłożone względem średniej (która w tej sytuacji równa się medianie), to  $A = 0$ .

- 2. kurtoza (współczynnik spłaszczenia) (kurtosis):  $K := \frac{n(n+1)}{(n-1)(n-2)(n-1)}$  $\frac{n(n+1)}{(n-1)(n-2)(n-3)S^4} \sum_{i=1}^n (x_i - \bar{x})^4 - \frac{3(n-1)^2}{(n-2)(n-1)^2}$ (*n−*2)(*n−*3) Wskazuje czy dane zawierają więcej i bardziej skrajne obserwacje odstające (*K >* 0) czy ich mniej i mniej skrajne (*K <* 0) niż byśmy oczekiwali od danych z rozkładu normalnego.
- > install.packages("e1071")
- > library(e1071)
- > skewness(wektor)
- > kurtosis(wektor)

#### **GRAFICZNA PREZENTACJA DANYCH ILOŚCIOWYCH**

- 1. wykres skrzynkowy (wykres typu *skrzynka z wąsami*) (boxplot)
	- > boxplot(wektor,range=1.5,horizontal=FALSE)
- 2. histogram liczności i histogram częstości (histograms)
	- > hist(wektor,freq=TRUE) i >hist(wektor,freq=FALSE)
- 3. jądrowy estymator gęstości (kernel density estimator) wygładzona wersja histogramu częstości

> plot(density(wektor))

lub

```
> lines(density(wektor))
```
gdy jądrowy estymator gęstości chcemy nanieść na wcześniej sporządzony wykres, np. na histogram częstości.

### **GRAFICZNA PREZENTACJA DANYCH JAKOŚCIOWYCH**

- 1. wykres słupkowy (barchart, barplot)
	- > barplot(licznosci,col=c("green",...,"red"))
- 2. wykres kołowy (piechart)
	- > pie(licznosci,col=c("blue",...,"yellow"))